# **bitlock MINI** bit reader+

 $\overline{2}$ 

 $\Delta$ 

6

 $\overline{8}$ 

 $\blacksquare$ 

 $\overline{Q}$ 

3

 $\overline{5}$ 

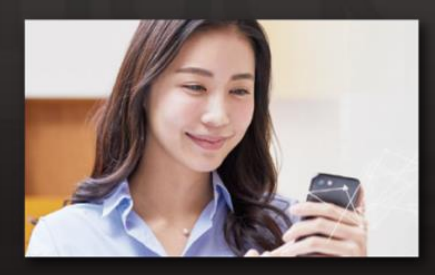

下載安裝專用App就可以在手機 上解鎖。

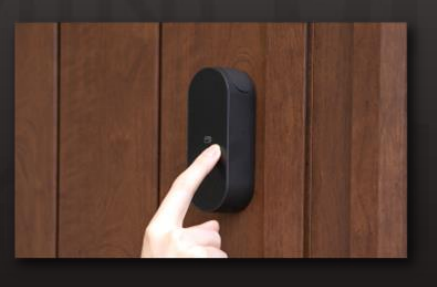

設定任意的密碼就可以用數字鍵 盤解鎖。

App解鎖 密碼解鎖 IC卡解鎖

 $h^{\circ}$ 

homeh

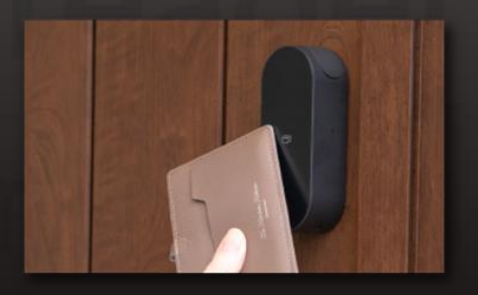

可以用平常使用的IC卡解鎖, 比如交通FeliCa卡。

### **注 意 事 項**

請注意,以下是使用時的終端條件。 ・Bluetooth 4.2以上的機型 ・iPhone : 安裝了iOS 15以上的機型 ・Android :安裝了Android 8以上的機型

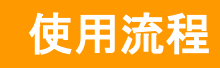

# ① 申請入住

- ※ 請將郵箱設定為可接收來自「@mail.bitkey.cloud」的郵件。
- ※ 使用SMS接收入住說明時,docomo・au・Rakuten的用戶將接收來自「05031838851」 的通知, SoftBank的用戶將接收來自「242178」的通知。
- ※ 入住前一天會發送電子郵件。 請務必提前設定為可接收模式。

## 入住前一天,申請時填寫的信箱 · 手機號碼將會收到來自 **Leopalace**的使用指南。

## 點擊入住指南內的URL。 設定密碼後註冊帳號。 確認使用條款後

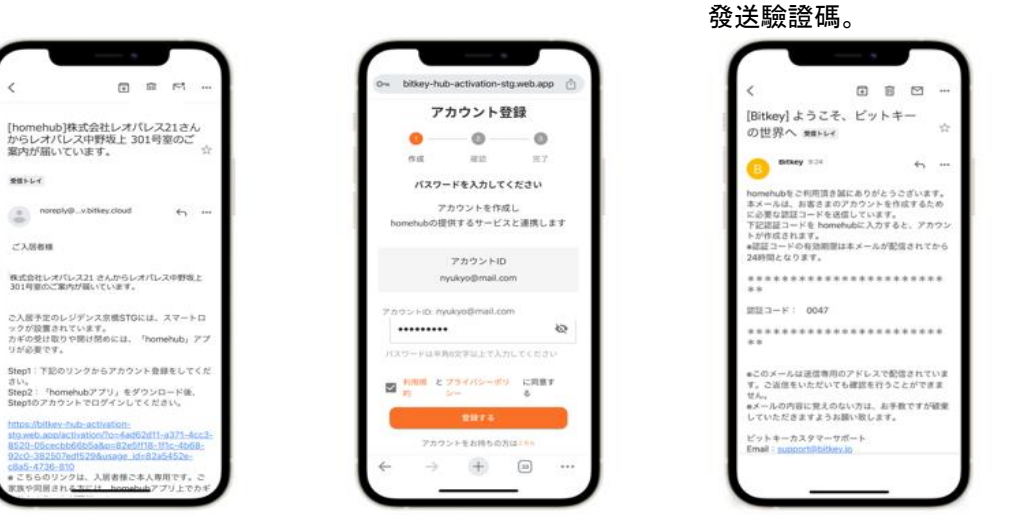

輸入收到的驗證碼。

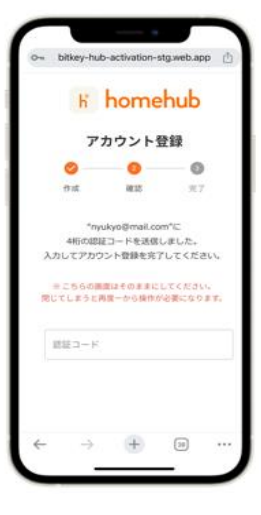

※如果訪問URL顯示"沒有認證資訊",請將URL複製並貼上到Google Chrome後登入。 ※請務必將Google Chrome更新至最新版本。 ※驗證碼在收到郵件24小時之內有效。

※如果沒有收到郵件,請聯絡Leopalace21顧客服務中心。

# ③ 下載**homehub**軟體。

#### 1.下載軟體。

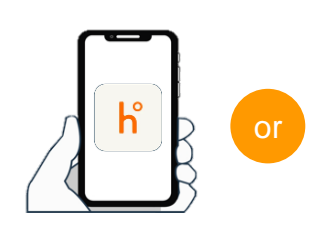

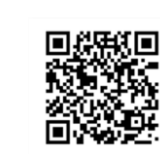

下載軟體用二維碼

在應用程式商店搜尋 「homehub」

讀取二維碼

※請務必將APP和手機本體的藍牙開啟。 ※安卓系統時,請務必將APP和手機本體的位置情報也打開

#### 2.輸入ID和設定的密碼。 3.點擊登入。

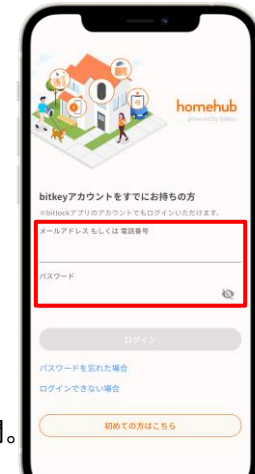

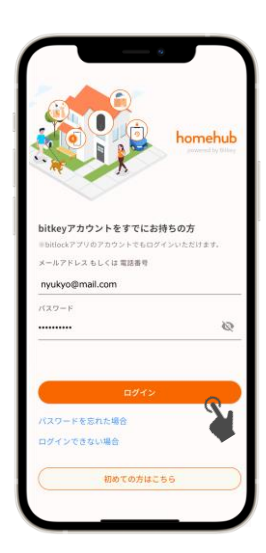

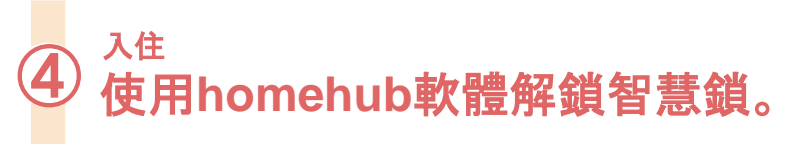

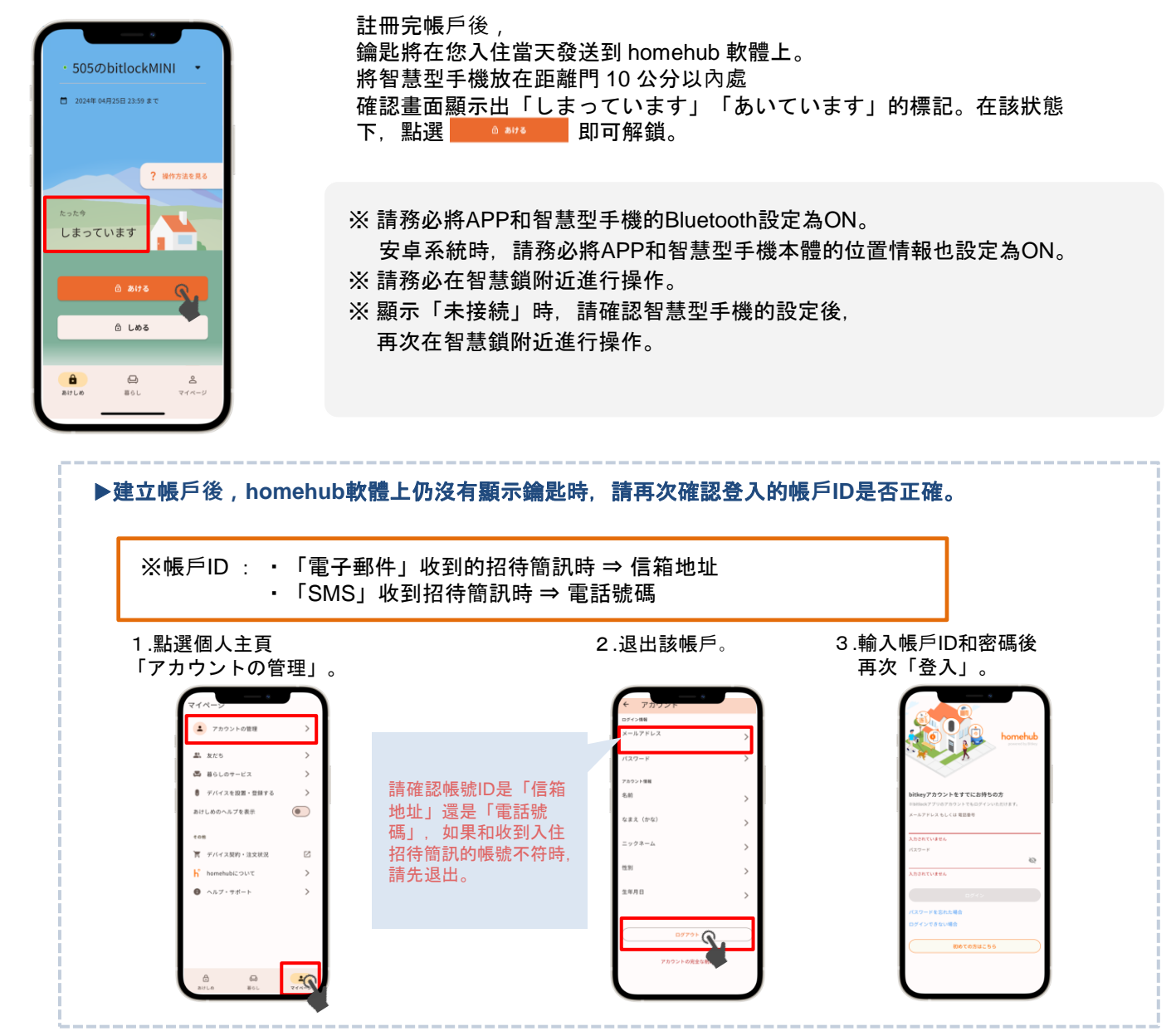

## 確認自動鎖的設定。

點擊插畫的上方, 或向上劃。

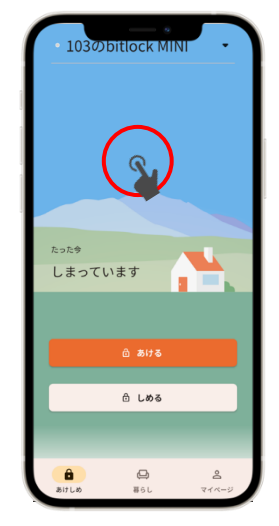

點選「設定」, 確認自動鎖設定情形。

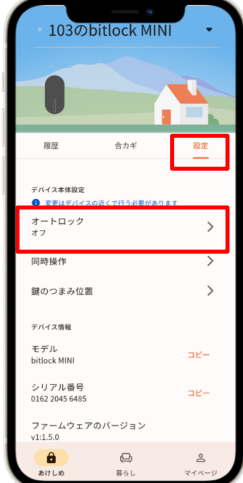

- ▶設定為「オン」時 依自動功能可自動鎖門。 外出時請務必攜帶智慧型手機。
- ▶設定為「オフ」時 使用智慧型手機軟體,或設定的密碼鎖門。

※無論哪種情況,以防萬一請務必設定「解錠用のパ スコード」。 (參考下一頁⑥)

#### **Homehub**軟體上註冊密碼。 ⑥

## 以便在手機遺失・沒電時使用,請務必註冊。

※請務必將智慧型手機距離門10cm以內的範圍操作。

1.點選「裝置名稱」。 2.點選「bitreader+」。3.點選「設定」。 4.點選

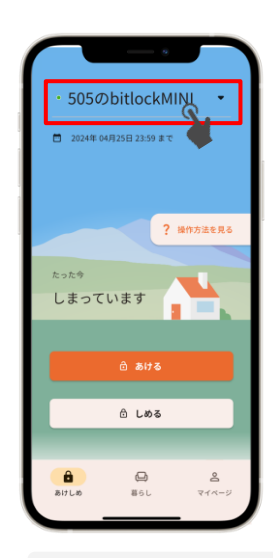

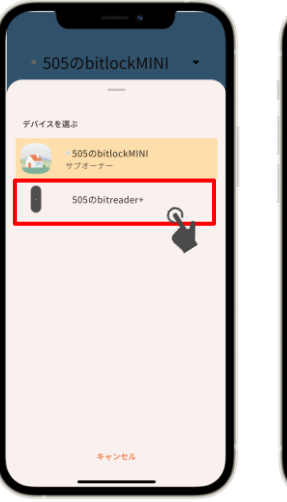

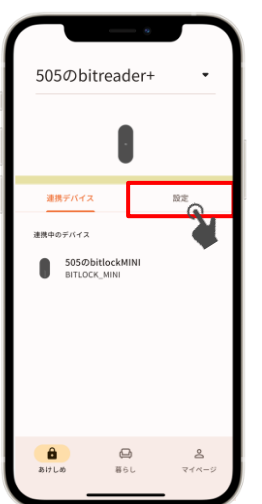

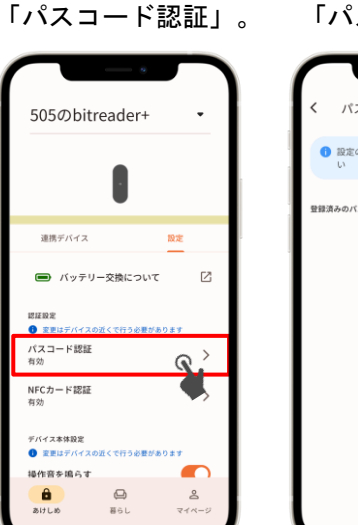

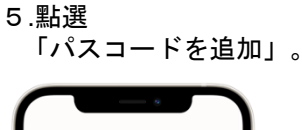

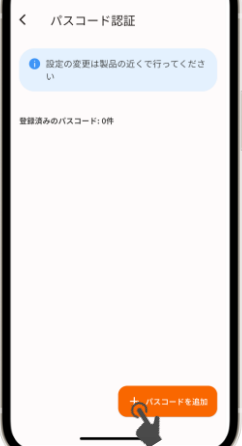

接下來請依照軟體內的 說明進行操作

#### 密碼解鎖方法

① 點選bitreader+的數位磁碟啟動。 ② 輸入註冊的密碼後, 點選右下方的「√」。 ③認證成功後LED會由藍色→綠光解鎖。

#### ▶鎖門方法

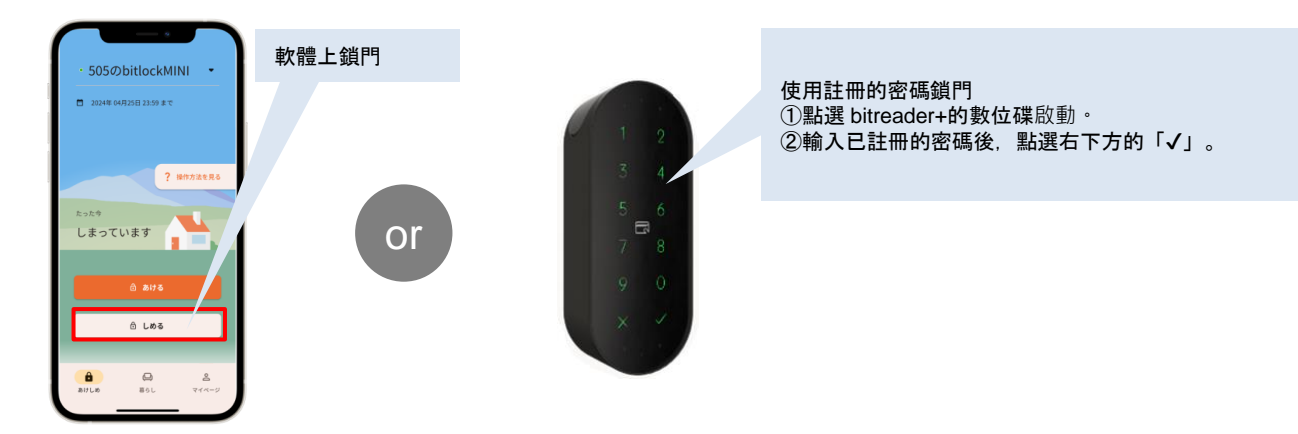

## 注意事項

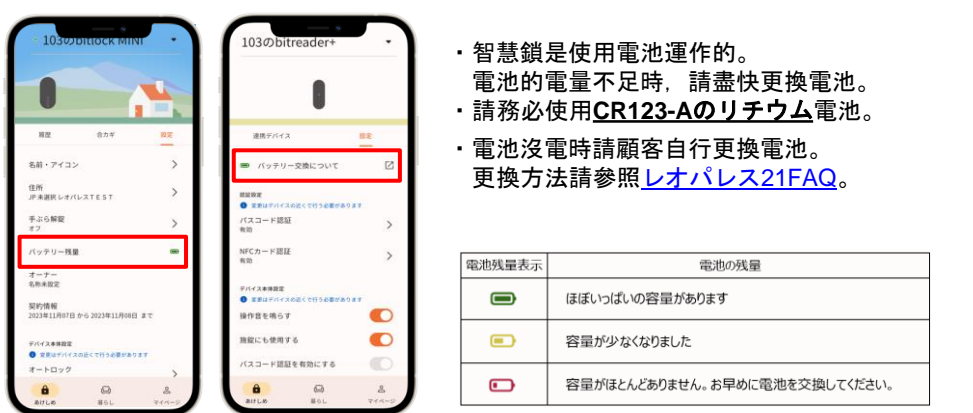

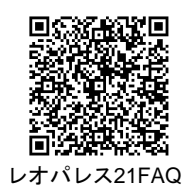

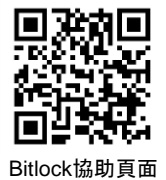

※ 關於其他設備、機器的操作方法詳情等,請參考bitlock協助頁面。 ※關於電池的情況,會在使用軟體操作智慧鎖(通訊)時進行更新。

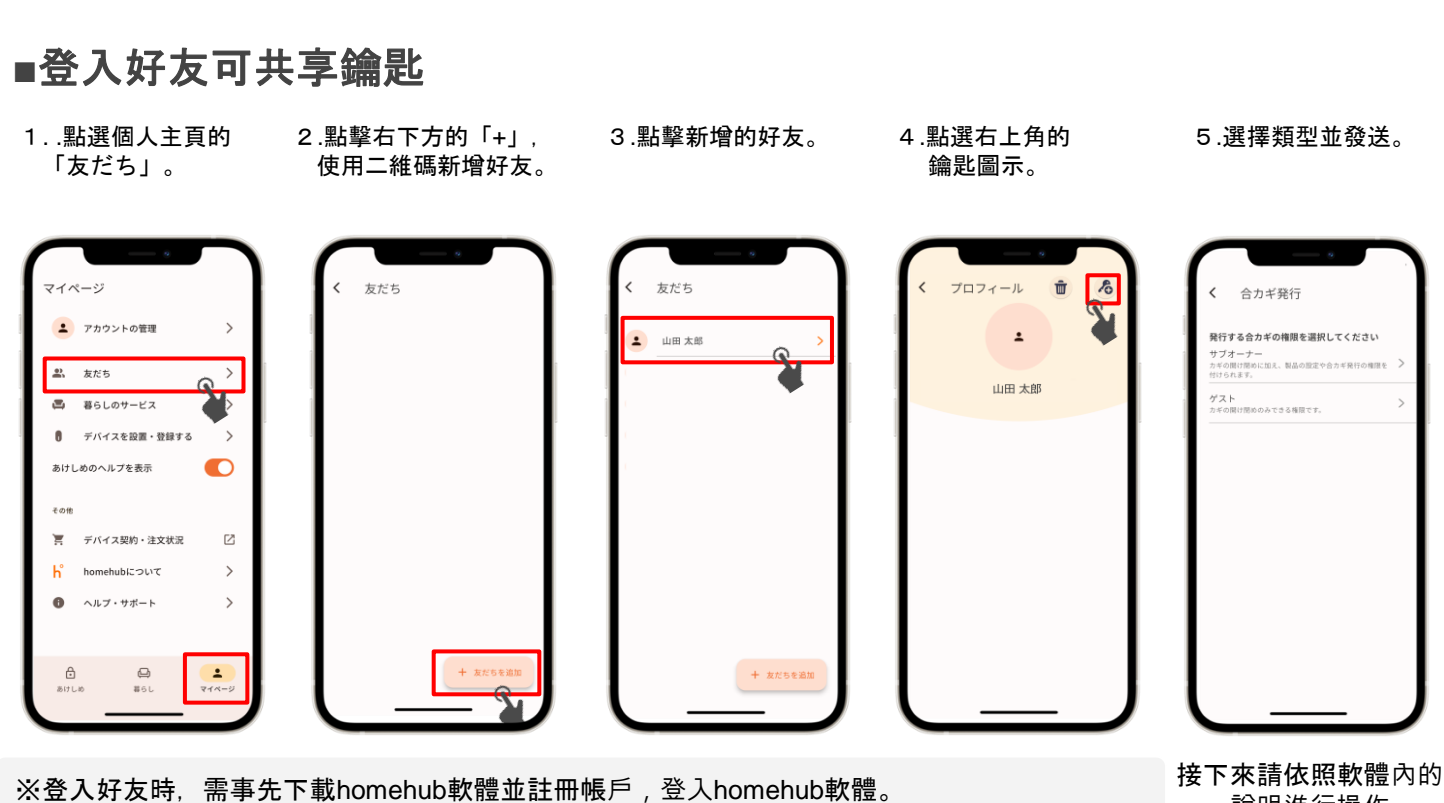

其他設定

※向家人共享鑰匙時選擇「サブオーナー」,向朋友等臨時分享密碼時選擇「ゲスト」。

說明進行操作

## ■登入NFC卡

※請務必將智慧型手機在距離門10cm的範圍內操作

- 
- 2.點擊「bitreader+」。
- 

505のbitlockMINI 2024年04日25日23:59 ま -<br>2 操作方法を見る  $\overline{a}$ しまっています ◎ しめる  $\frac{\theta}{\cdot}$  $\bigoplus_{\mathbf{B}\in\mathsf{L}}$  $\mathop \odot \limits_{\mathop \leq \gamma \leq \gamma \leq -}$ 

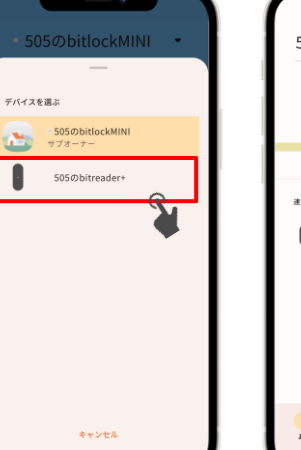

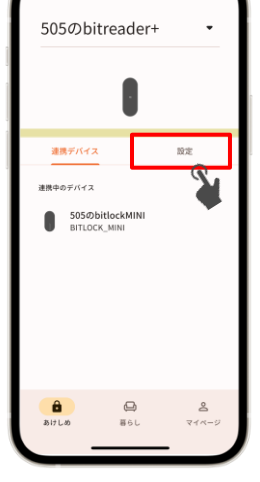

1.點擊「裝置名稱」。 2.點擊「bitreader+」。 3.點擊「設定」 4.點擊「NFCカード認証」5.點擊 「NFCカードを追加」

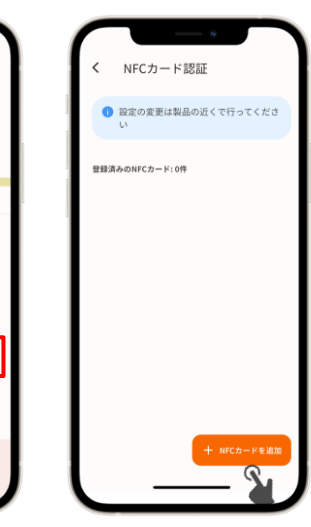

接下來請依照軟體內的 說明進行操作

## 諮詢處

Leopalace服務中心

TEL: 0570−048-021 受理時間:10点~18点30分

505のbitreader+

連携デバイス

**EIRE**<br>**O** RELE

❶ 室里はデバイスの<br>パスコード認証<br>有効

NFCカード認証<br>#2%

デバイス本体設定<br>● 定更はデバイ 操作音を鳴らす

 $\frac{\theta}{\frac{2}{x+1}}$ 

■ バッテリー交換について

-<br>イスの近くで行う必要があります

 $\ominus$ 

 $86$ 

設定

 $\mathbb Z$ 

 $\rightarrow$ 

 $\rightarrow$ 

 $\mathbf{r}$